## Package 'moderate.mediation'

May 23, 2024

Version 0.0.10

Date 2024-05-22

Title Causal Moderated Mediation Analysis

Maintainer Xu Oin <xuqin@pitt.edu>

**Depends** R  $(>= 3.5.0)$ 

Imports stats, mvtnorm, cowplot, distr, graphics, ggplot2, reshape2, doSNOW, scales, foreach, earth

Description Causal moderated mediation analysis using the methods pro-

posed by Qin and Wang (2023) [<doi:10.3758/s13428-023-02095-4>](https://doi.org/10.3758/s13428-023-02095-4). Causal moderated mediation analysis is crucial for investigating how, for whom, and where a treatment is effective by assessing the heterogeneity of mediation mechanism across individuals and contexts. This package enables researchers to estimate and test the conditional and moderated mediation effects, assess their sensitivity to unmeasured pre-treatment confounding, and visualize the results. The package is built based on the quasi-Bayesian Monte Carlo method, because it has relatively better performance at small sample sizes, and its running speed is the fastest. The package is applicable to a treatment of any scale, a binary or continuous mediator, a binary or continuous outcome, and one or more moderators of any scale.

License GPL-2

RoxygenNote 7.3.1

NeedsCompilation no

Author Xu Qin [aut, cre, cph], Lijuan Wang [ctb]

Repository CRAN

Date/Publication 2024-05-23 04:50:02 UTC

### R topics documented:

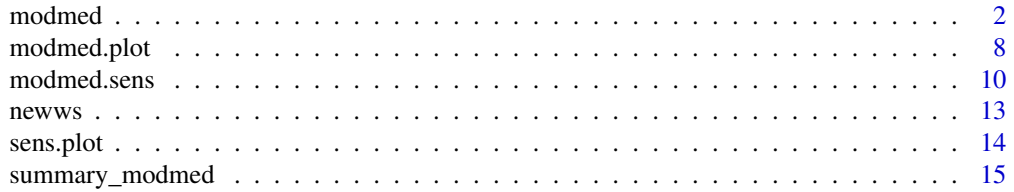

<span id="page-1-0"></span>2 modmed and the contract of the contract of the contract of the contract of the contract of the contract of the contract of the contract of the contract of the contract of the contract of the contract of the contract of t

#### **Index** [17](#page-16-0)

modmed *Causal Moderated Mediation Analysis*

#### Description

'modmed' is used to fit mediator and outcome models and estimate and test causal effects for causal moderated mediation analysis. It is applicable to a treatment of any scale, a binary or continuous mediator and outcome, one or more moderators of any scale, and a wide range of scenarios of moderated mediation.

#### Usage

)

```
modmed(
  data,
  treatment,
 mediator,
  outcome,
  covariates.disc = NULL,
  covariates.cont = NULL,
 moderators.disc = NULL,
 moderators.cont = NULL,
 m.model,
  y.model,
  comp.treatment.value = 1,
  ref.treatment.value = 0,
  comp.mod.disc.values = NULL,
  ref.mod.disc.values = NULL,
  comp.mod.cont.values = NULL,
  ref.mod.cont.values = NULL,
 m.scale = "continuous",
 y.scale = "continuous",
 method = "mc",nmc = 1000,
  nboot = 1000,conf. level = 0.95,
  seed = NULL,object = NULL,is.U = FALSE,sens.effect = NULL,
  b.m = NULL,b.y = NULL,plot.effect = NULL
```
#### modmed 3

#### Arguments

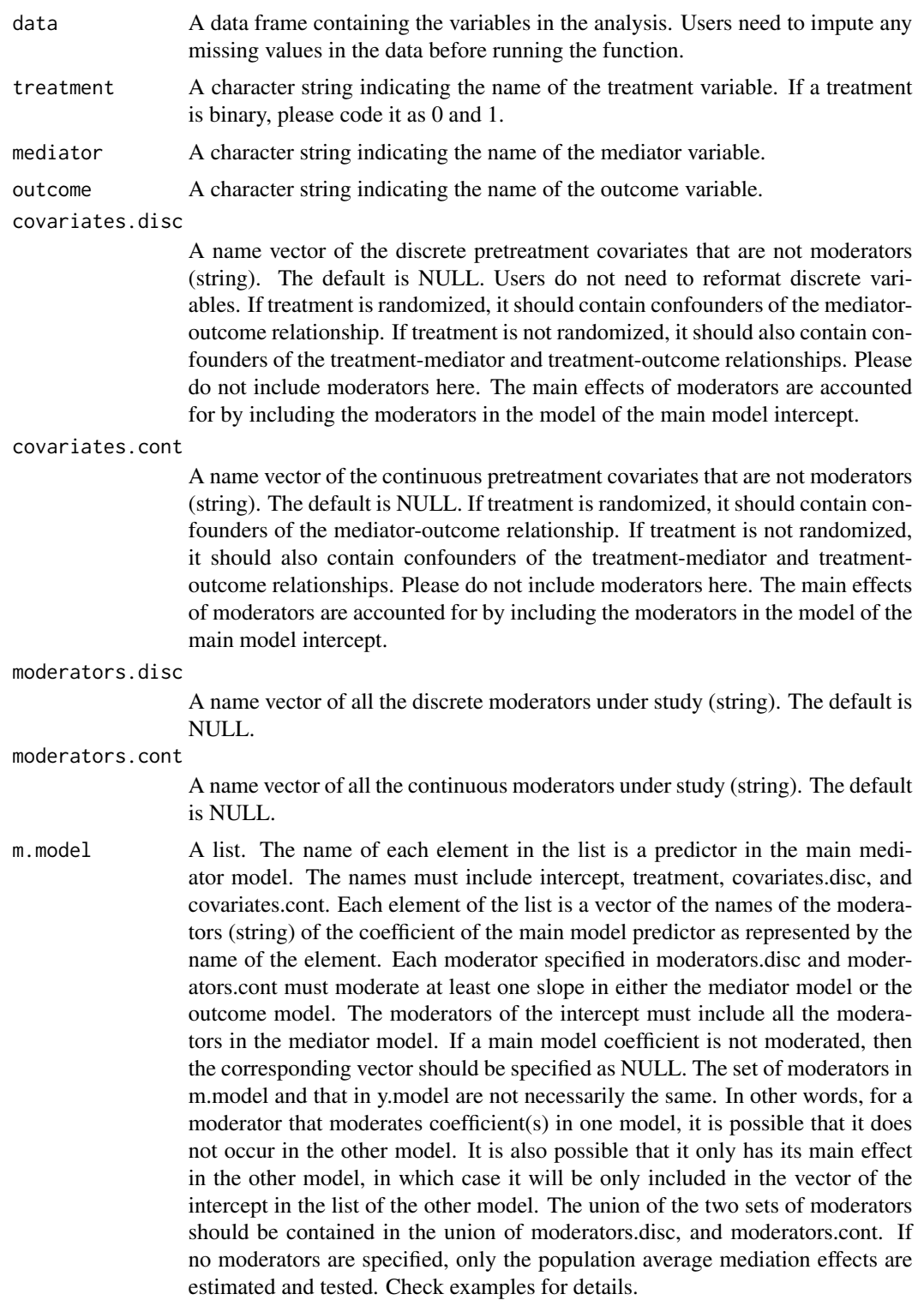

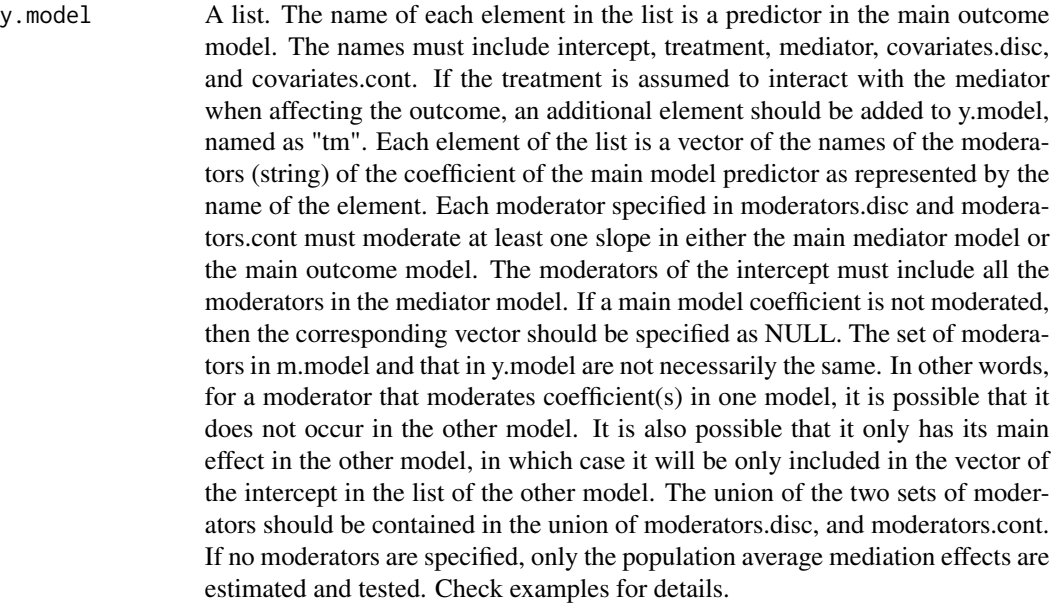

comp.treatment.value

If the total treatment effect for each individual is defined as  $Y(t) - Y(t')$ , comp.treatment.value refers to t. The default is 1.

ref.treatment.value

If the total treatment effect for each individual is defined as  $Y(t) - Y(t')$ , ref.treatment.value refers to t'. The default is 0.

comp.mod.disc.values

A vector of compare values of the discrete moderators given which the conditional causal effects are estimated. The default is NULL. The length and order of comp.mod.disc.values should be the same as moderators.disc. If one does not want to condition some moderators on specific values, one may specify their values to be NA. If the discrete moderators take the same compare value, comp.moderator.disc.values can be specified as a single value. If not NULL, results contrasting the causal effects given compare moderator values with those given reference moderator values will be reported.

ref.mod.disc.values

A vector of reference values of the discrete moderators given which the conditional causal effects are estimated. The default is NULL. The length and order of ref.mod.disc.values should be the same as moderators.disc. If one does not want to condition some moderators on specific values, one may specify their values to be NA. If the discrete moderators take the same reference value, ref.moderator.disc.values can be specified as a single value. The moderators whose reference values are specified must be included in either the mediator model or the outcome model or both.

comp.mod.cont.values

A vector of compare values of the continuous moderators given which the conditional causal effects are estimated. The default is NULL. The length and order of comp.mod.cont.values should be the same as moderators.cont. If one does not want to condition some moderators on specific values, one may specify their

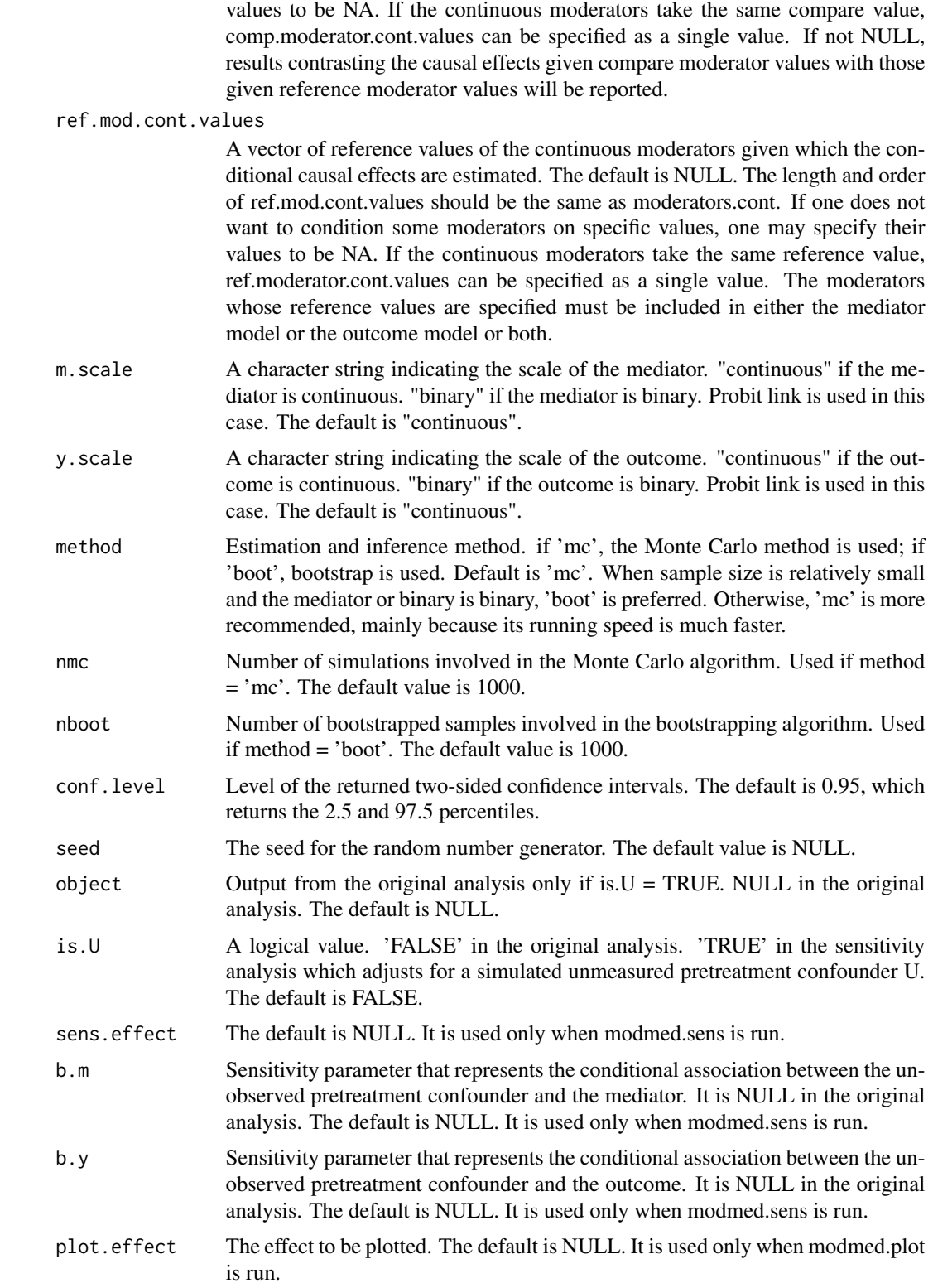

#### Value

The output of the function modmed contains a list containing the following elements. The function 'summary' or 'summary\_modmed' can be used to obtain a table of the results.

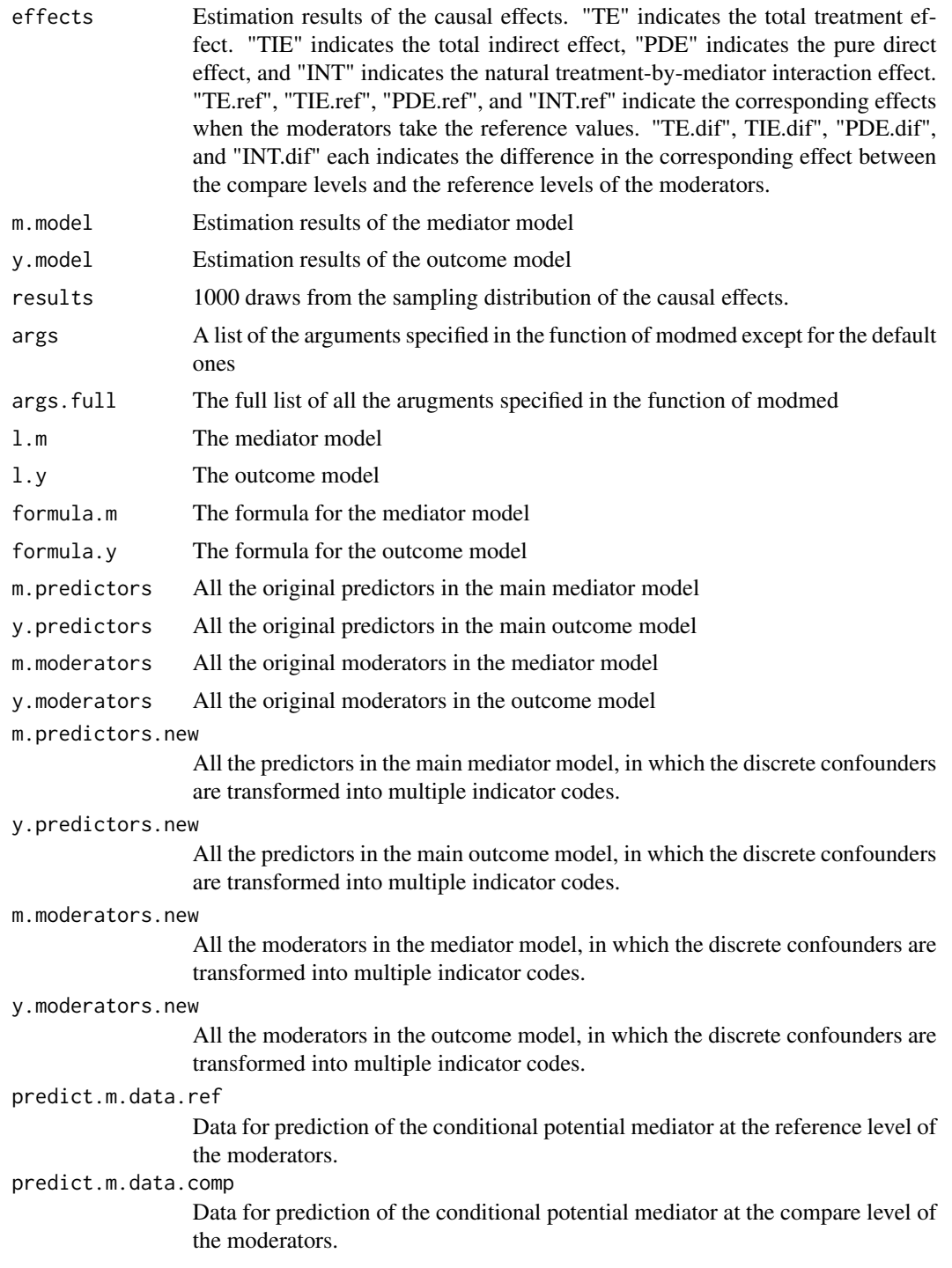

#### modmed 7 and 7 and 7 and 7 and 7 and 7 and 7 and 7 and 7 and 7 and 7 and 7 and 7 and 7 and 7 and 7 and 7 and 7

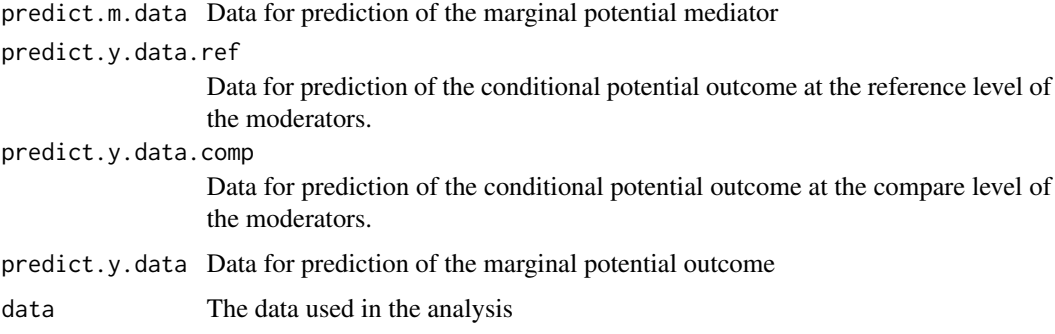

#### Author(s)

Xu Qin and Lijuan Wang

#### References

Qin, X., & Wang, L. (2023). Causal moderated mediation analysis: Methods and software

```
data(newws)
modmed.results = modmed(data = newws, treatment = "treat",
   mediator = "emp", outcome = "depression", covariates.disc = NULL,
   covariates.cont = NULL, moderators.disc = "CHCNT", moderators.cont = NULL,
   m.model = list(intercept = "CHCNT", treatment = "CHCNT"),
   y.model = list(intercept = "CHCNT", treatment = "CHCNT",
        mediator = "CHCNT", tm = "CHCNT"), comp.mod.disc.values = 3,
    ref.mod.disc.values = 2, comp.mod.cont.values = NULL, ref.mod.cont.values = NULL,
    m.\text{scale} = \text{"binary", y.scale} = \text{"continuous", seed} = 1)modmed.results = modmed(data = newws, treatment = "treat",
    mediator = "emp", outcome = "depression", covariates.disc = c("emp_prior",
        "nevmar", "hispanic", "nohsdip"), covariates.cont = c("workpref",
        "attitude", "depress_prior"), moderators.disc = "CHCNT",
    moderators.cont = "ADCPC", m.model = list(intercept = c("ADCPC",
        "CHCNT"), treatment = c("ADC", "CHCNT"), emp\_prior = NULL,nevmar = NULL, hispanic = NULL, nohsdip = NULL,
        workpref = NULL, attitude = NULL, depress_prior = NULL),
    y.model = list(intercept = c("ADCPC", "CHCNT"), treatment = c("ADCPC",
        "CHCNT"), mediator = c("ADCPC", "CHCNT"), tm = c("ADCPC",
        "CHCNT"), emp_prior = NULL, nevmar = NULL, hispanic = NULL,
        nobsdip = NULL, workpref = NULL, attitude = NULL,
        depress_prior = NULL), comp.mod.disc.values = 3,
    ref.mod.disc.values = 2, comp.mod.cont.values = 5050,
    ref.mod.cont.values = 5050, m.scale = "binary", y.scale = "continuous",
    seed = 1)
summary(modmed.results)
```
<span id="page-7-0"></span>

#### Description

'modmed.plot' is used to visualize results from modmed function. This applies only if moderators.disc or moderators.cont is not NULL. The plot consists of two parts. The top represents the sampling distribution of the specified causal effect as a function of the specified moderator within the given levels of the other moderators. The bottom represents the distribution of the specified moderator on the x axis.

#### Usage

```
modmed.plot(
  object,
  effect,
  moderator,
  other.mod.disc.values = NULL,
  other.mod.cont.values = NULL,
  is.dist.moderator = FALSE,
  probs = c(0.1, 0.25, 0.5, 0.75, 0.9),
  ncore = 2)
```
#### Arguments

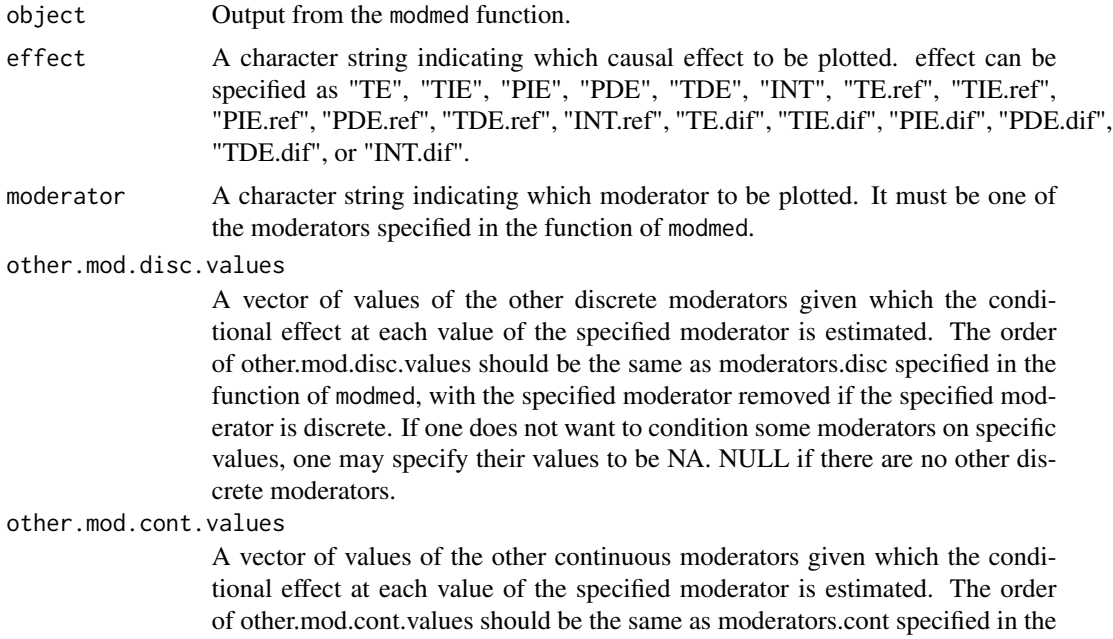

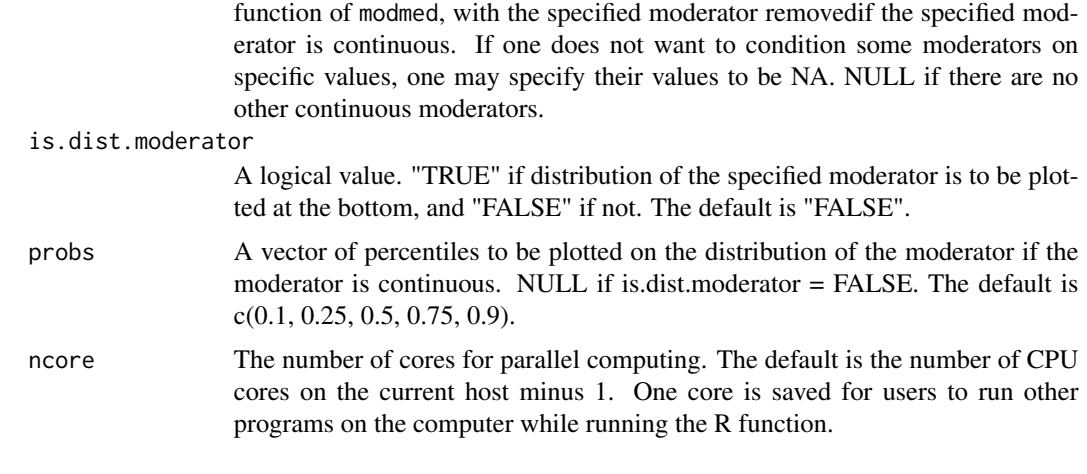

#### Value

modmed returns causal moderated mediation analysis results. The plot.modmed function plots the results.

#### Author(s)

Xu Qin and Lijuan Wang

#### References

Qin, X., & Wang, L. (2023). Causal moderated mediation analysis: Methods and software

```
data(newws)
modmed.results = modmed(data = newws, treatment = "treat", mediator = "emp",
    outcome = "depression", covariates.disc = c("emp_prior", "nevmar",
        "hispanic", "nohsdip"), covariates.cont = c("workpref", "attitude",
        "depress_prior"), moderators.disc = "CHCNT", moderators.cont = "ADCPC",
    m.model = list(intercept = c("ADCPC", "CHCNT"), treatment = c("ADCPC",
        "CHCNT"), emp_prior = NULL, nevmar = NULL, hispanic = NULL,
        nohsdip = NULL, workpref = NULL, attitude = NULL, depress_prior = NULL),
   y.model = list(intercept = c("ADCPC", "CHCNT"), treatment = c("ADCPC",
        "CHCNT"), mediator = c("ADCPC", "CHCNT"), tm = c("ADCPC",
        "CHCNT"), emp_prior = NULL, nevmar = NULL, hispanic = NULL,
       nohsdip = NULL, workpref = NULL, attitude = NULL, depress_prior = NULL),
    comp.mod.disc.values = 3, ref.mod.disc.values = 2, comp.mod.cont.values = 5050,
    ref.mod.cont.values = 5050, m.scale = "binary", y.scale = "continuous",
    seed = 1modmed.plot(modmed.results, effect = "TIE", moderator = "ADCPC",
    other.mod.disc.values = 1, is.dist.moderator = TRUE, ncore = 1)
```
<span id="page-9-0"></span>modmed.sens *Simulation-Based Sensitivity Analysis Table for Causal Moderated Mediation Analysis*

#### Description

modmed.sens' is used to evaluate the sensitivity of the estimated causal effects obtained from modmed function to potential violations of the ignorability assumptions from the frequentist perspective. It estimates the causal effects after adjusting for an unmeasured pretreatment confounder, U, with a specified degree of confounding. In a randomized experiment, the degree of confounding is evaluated via two sensitivity parameters, the coefficient of U in the mediator model and that in the outcome model, given the specified prior distribution of U. When the treatment is not randomized, an additional sensitivity parameter is introduced – the coefficient of U in the treatment model. The treatment, mediator, outcome, and unmeasured pretreatment confounder could be either binary or continuous.

#### Usage

```
modmed.sens(
  object,
 sens.effect = rownames(object$effects)[-which(rownames(object$effects) %in% c("TE",
    "TE.ref", "TE.dif"))],
  range.b.m = NULL,
  range.b.y = NULL,grid.b.m = 10,grid.b.y = 10,
 U.scale = "binary",
  p.u = 0.5,
  sigma.u = 1,
  t.random = TRUE,t.model = NULL,
  t.scale = "binary",
  b.t = NULL,iter = 10,
  nsim = 5,
  ncore = 2)
```
#### Arguments

object Output from the modmed function.

sens. effect A vector of effects whose sensitivity will be assessed (string). It is a vector of all the population average, conditional, and moderated mediation effects in the output of modmed function by default (i.e., if sens.effect is not specified). It can also be specified as a subvector of the default. For example, if a researcher is mainly interested in the sensitivity of moderated indirect effects, sens.effect can be specified as c("TIE.dif", "PIE.dif").

- range.b.m The range of the sensitivity parameter that represents the slope of the unmeasured pretreatment confounder in the standardized mediator model, in which both the independent and dependent variables are standardized. If the dependent variable is binary, its latent index is standardized instead. E.g., it can be specified as  $c(-2, 2)$ . If NULL, the upper bound of the range is determined by 2 times the maximum magnitude of the standardized conditional effect of the existing pretreatment confounders with the mediator. The lower bound is the negative of the upper bound. The default is NULL.
- range.b.y The range of the sensitivity parameter that represents the slope of the unmeasured pretreatment confounder in the standardized outcome model, in which both the independent and dependent variables are standardized. If the dependent variable is binary, its latent index is standardized instead. E.g., it can be specified as  $c(-2, 2)$ . If NULL, the upper bound of the range is determined by 2 times the maximum magnitude of the standardized conditional effect of the existing pretreatment confounders with the outcome. The lower bound is the negative of the upper bound. The default is NULL.
- grid.b.m The horizontal dimension of the grid. The default is 10. Increase the number for more smooth curves.
- grid.b.y The vertical dimension of the grid. The default is 10. Increase the number for more smooth curves.
- U.scale The scale of the unobserved pretreatment confounder (string). Can be "continuous" or "binary". The default is "binary".
- p.u This needs to be specified only if U.scale = "binary". The prior probability of the unobserved pretreatment confounder if it is binary. The default is 0.5.
- sigma.u This needs to be specified only if U.scale = "continuous". The standard deviation of the prior distribution of the unobserved pretreatment confounder if it is continuous. The default is 1.
- t.rand TRUE if the treatment is randomized, and FALSE if not. The default is TRUE.
- t.model A list. The default is NULL. This needs to be specified only if t.rand = FALSE because a treatment model is required for the derivation of the conditional distribution of the unmeasured pretreatment confounder. The names of the elements in t.model must include intercept and the pretreatment covariates that predict the treatment and are contained in the union of covariates.disc, and covariates.cont. Each element of the list is a vector of the names of the moderators (string) of the coefficient of the main model predictor as represented by the name of the element. The moderators of the intercept must include all the moderators in the treatment model. If a main model coefficient is not moderated, then the corresponding vector should be specified as NULL. The moderators should be contained in the union of moderators.disc, and moderators.cont. A moderator in the mediator and outcome models does not necessarily moderate any coefficient in the treatment model. If it only has its main effect in the treatment model, it will be included in the vector of the intercept in t.model.
- t.scale The scale of the treatment (string). Can be "continuous" or "binary". The default is "binary".
- b.t This needs to be specified only if t.rand = FALSE. The value of the sensitivity parameter that represents the slope of the unmeasured pretreatment confounder

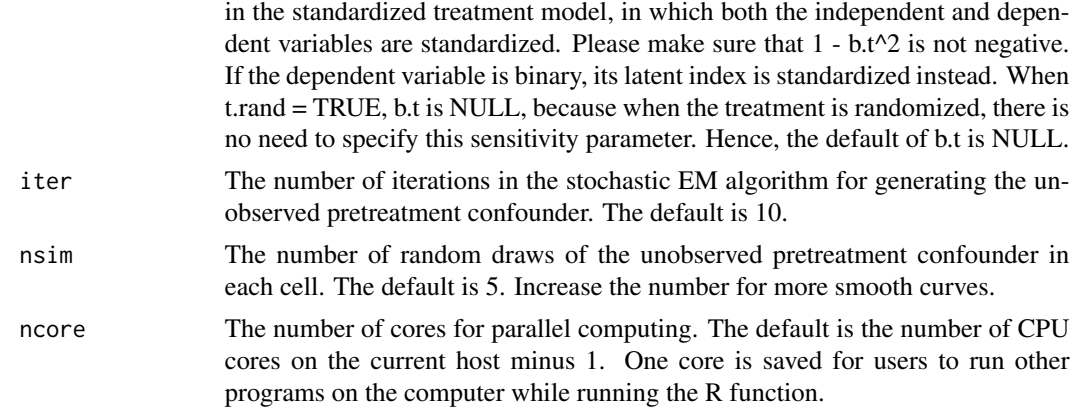

#### Value

A list containing

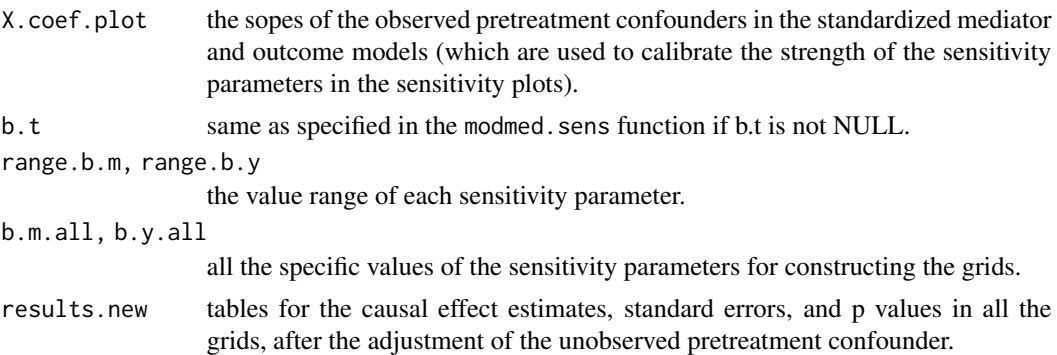

#### Author(s)

Xu Qin and Fan Yang

#### References

Qin, X., & Yang, F. (2020). Simulation-Based Sensitivity Analysis for Causal Mediation Studies.

```
data(newws)
modmed.results = modmed(data = newws, treatment = "treat", mediator = "emp",
   outcome = "depression", covariates.disc = c("emp_prior", "nevmar",
       "hispanic", "nohsdip"), covariates.cont = c("workpref", "attitude",
       "depress_prior"), moderators.disc = "CHCNT", moderators.cont = "ADCPC",
   m.model = list(intercept = c("ADCPC", "CHCNT"), treatment = c("ADCPC",
        "CHCNT"), emp_prior = NULL, nevmar = NULL, hispanic = NULL,
       nohsdip = NULL, workpref = NULL, attitude = NULL, depress_prior = NULL),
   y.model = list(intercept = c("ADCPC", "CHCNT"), treatment = c("ADCPC",
        "CHCNT"), mediator = c("ADCPC", "CHCNT"), tm = c("ADCPC",
```

```
"CHCNT"), emp_prior = NULL, nevmar = NULL, hispanic = NULL,
       nohsdip = NULL, workpref = NULL, attitude = NULL, depress_prior = NULL),
   comp.mod.disc.values = 3, ref.mod.disc.values = 2, comp.mod.cont.values = 5050,
   ref.mod.cont.values = 5050, m.scale = "binary", y.scale = "continuous")
sens.results = modmed.sens(modmed.results, sens.effect = "TIE.ref",
   U.scale = "binary", grid.b.m = 2, grid.b.y = 2, iter = 2, nsim = 2,
   ncore = 1sens.results = modmed.sens(modmed.results, sens.effect = "TIE.ref",
   U.scale = "binary", t.model = list(intercept = c("ADCPC", "CHCNT"),
       emp_prior = "ADCPC", nevmar = "CHCNT", hispanic = NULL, nohsdip = NULL,
       workpref = NULL, attitude = NULL, depress_prior = NULL), grid.b.m = 2,
   grid.b.y = 2, iter = 2, nsim = 2, ncore = 1)
```
newws *NEWWS Riverside data*

#### **Description**

The National Evaluation of Welfare-to-Work Strategies (NEWWS) was conducted before the nationwide welfare reform in the mid-1990s. Participants of the study consist of applicants to the Aid to Families with Dependent Children (AFDC) program and current AFDC recipients who were not working for 30 or more hours per week. They were randomly assigned to the labor force attachment (LFA) program, which aimed at moving low-income parents from welfare to work by providing employment-focused incentives and services, and the control group, which received aid from AFDC without requirement for working. The data is from the Riverside sample. It includes 694 participants with preschool-age children, 208 randomly assigned to the LFA program and 486 randomly assigned to the control group. The National Evaluation of Welfare-to-Work Strategies (NEWWS) Riverside study.

#### Value

A list containing

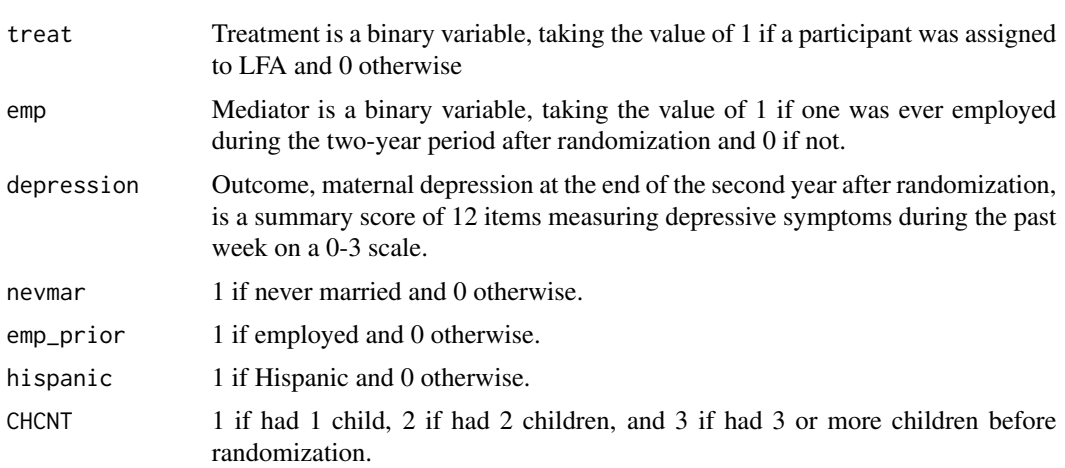

<span id="page-13-0"></span>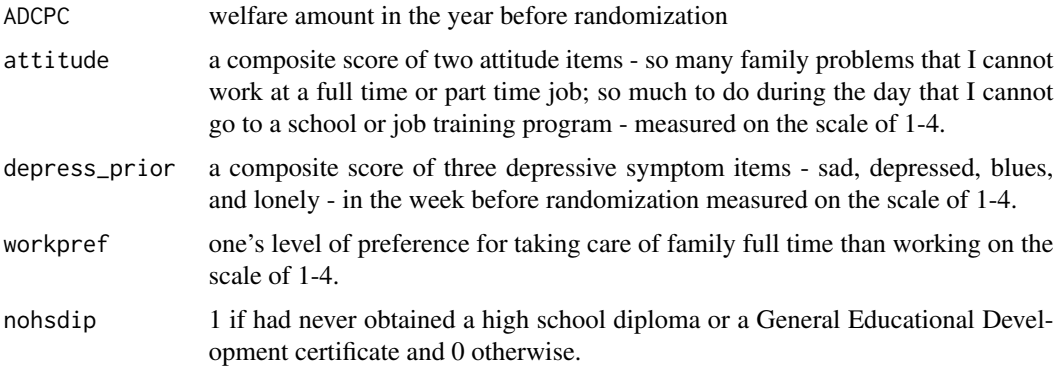

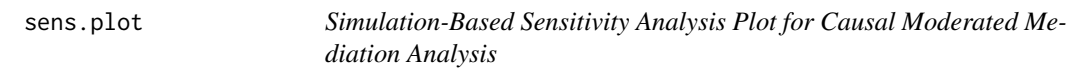

#### Description

Simulation-Based Sensitivity Analysis Plot for Causal Moderated Mediation Analysis

#### Usage

sens.plot(object, sens.results, effect)

#### Arguments

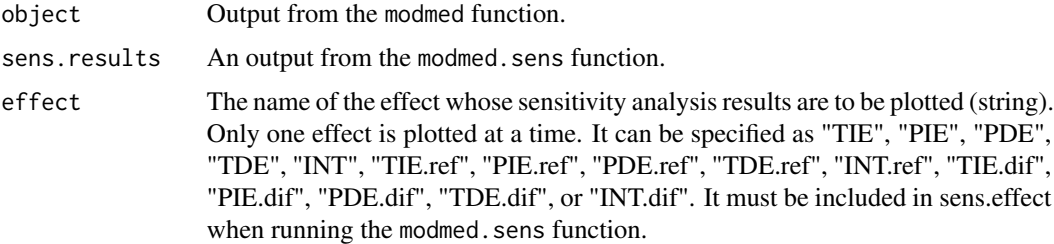

#### Value

Sensitivity analysis plots for the causal effects in the causal moderated mediation analysis.

#### Author(s)

Xu Qin and Fan Yang

#### References

Qin, X., & Yang, F. (2020). Simulation-Based Sensitivity Analysis for Causal Mediation Studies.

#### <span id="page-14-0"></span>summary\_modmed 15

#### Examples

```
data(newws)
modmed.results = modmed(data = newws, treatment = "treat", mediator = "emp",
    outcome = "depression", covariates.disc = c("emp_prior", "nevmar",
        "hispanic", "nohsdip"), covariates.cont = c("workpref", "attitude",
        "depress_prior"), moderators.disc = "CHCNT", moderators.cont = "ADCPC",
   m_model = list(intexcept = c("ADC"', "CHCNT"), treatment = c("ADC""CHCNT"), emp_prior = NULL, nevmar = NULL, hispanic = NULL,
        nohsdip = NULL, workpref = NULL, attitude = NULL, depress_prior = NULL),
   y.model = list(intercept = c("ADCPC", "CHCNT"), treatment = c("ADCPC",
        "CHCNT"), mediator = c("ADCPC", "CHCNT"), tm = c("ADCPC",
        "CHCNT"), emp_prior = NULL, nevmar = NULL, hispanic = NULL,
       nohsdip = NULL, workpref = NULL, attitude = NULL, depress_prior = NULL),
    comp.mod.disc.values = 3, ref.mod.disc.values = 2, comp.mod.cont.values = 5050,
    ref.mod.cont.values = 5050, m.scale = "binary", y.scale = "continuous",
    seed = 1)
sens.results = modmed.sens(modmed.results, sens.effect = "TIE.ref",
   U.scale = "binary", grid.b.m = 2, grid.b.y = 2, iter = 2, nsim = 2,
   ncore = 1sens.plot(modmed.results, sens.results, "TIE.ref")
```
summary\_modmed *Summarizing Output for Causal Moderated Mediation Analysis*

#### Description

'summary\_modmed' is used to report from causal moderated mediation analysis. Alternatively, 'summary' can also be used to generate the same output.

#### Usage

```
summary_modmed(object, ...)
```
#### Arguments

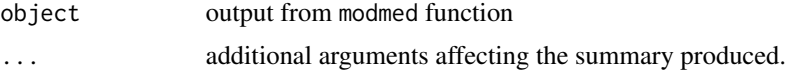

#### Value

modmed returns causal moderated mediation analysis results. The summary\_modmed function provides summary tables of the results.

#### Author(s)

Xu Qin and Lijuan Wang

#### References

Qin, X., & Wang, L. (2023). Causal moderated mediation analysis: Methods and software

```
data(newws)
modmed.results = modmed(data = newws, treatment = "treat", mediator = "emp",
   outcome = "depression", covariates.disc = c("emp_prior", "nevmar",
        "hispanic", "nohsdip"), covariates.cont = c("workpref", "attitude",
        "depress_prior"), moderators.disc = "CHCNT", moderators.cont = "ADCPC",
   m.model = list(intercept = c("ADCPC", "CHCNT"), treatment = c("ADCPC",
       "CHCNT"), emp_prior = NULL, nevmar = NULL, hispanic = NULL,
       nohsdip = NULL, workpref = NULL, attitude = NULL, depress_prior = NULL),
   y.model = list(intercept = c("ADCPC", "CHCNT"), treatment = c("ADCPC",
        "CHCNT"), mediator = c("ADCPC", "CHCNT"), tm = c("ADCPC",
        "CHCNT"), emp_prior = NULL, nevmar = NULL, hispanic = NULL,
       nohsdip = NULL, workpref = NULL, attitude = NULL, depress_prior = NULL),
    comp.mod.disc.values = 3, ref.mod.disc.values = 2, comp.mod.cont.values = 5050,
    ref.mod.cont.values = 5050, m.scale = "binary", y.scale = "continuous",
    seed = 1summary_modmed(modmed.results)
summary(modmed.results)
```
# <span id="page-16-0"></span>Index

modmed, [2](#page-1-0) modmed.plot, [8](#page-7-0) modmed.sens, [10](#page-9-0)

newws, [13](#page-12-0)

sens.plot, [14](#page-13-0) summary\_modmed, [15](#page-14-0)